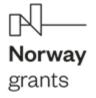

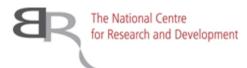

Changes in forest cover in Ukraine since 2020 based on Sentinel-2 data – results of the InCoNaDa+UA project

Agata Hościło, Adam Waśniewski, Alicja Rynkiewicz

Institute of Geodesy and Cartography, Poland Serhii Havryliuk, Oleh Chaskovskyy Ukrainian National Forestry University, Ukraine

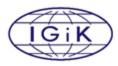

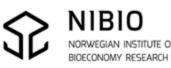

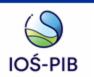

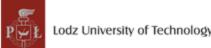

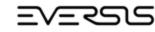

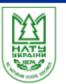

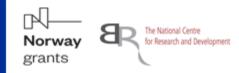

**Objective 1** - detecting the land cover changes

The land cover change algorithm, developed within InCoNaDa project, will be applied over the period 2020-2022 for the selected regions in Ukraine.

- the verification of the automatically detected changes from the first stage is crucial and will be performed by researches from Ukraine, based on the national datasets.
- Tuning algorytm for the landscape in Ukraine.
- To perform the independent verification and accuracy assessment of the land cover changes

**Objective 2** - mapping forest cover over the selected regions of Ukraine following the methodology developed in the InCoNaDa project.

- to prepare the reference datasets and carry out an independent verification of forest cover map
- to compare the results with the forest class from the Land cover map derived as part of the Copernicus Global Land Monitoring Service

The land cover changes and forest cover map will be made available to the public as the WMS service at freely accessible portal.

### InCoNaDa+UA

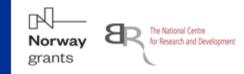

### **Study areas:**

- Lviv region 21 832 sq.km -
- Kyiv region 28 131 sq. km -
- Zhytomyr region 29 832 sq. km
- TOTAL - 79 795 sq.km

### Sentinel-2 data for the year 2020 :

- in total 20 S-2 granules

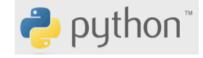

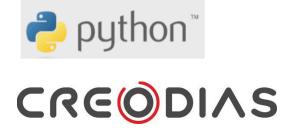

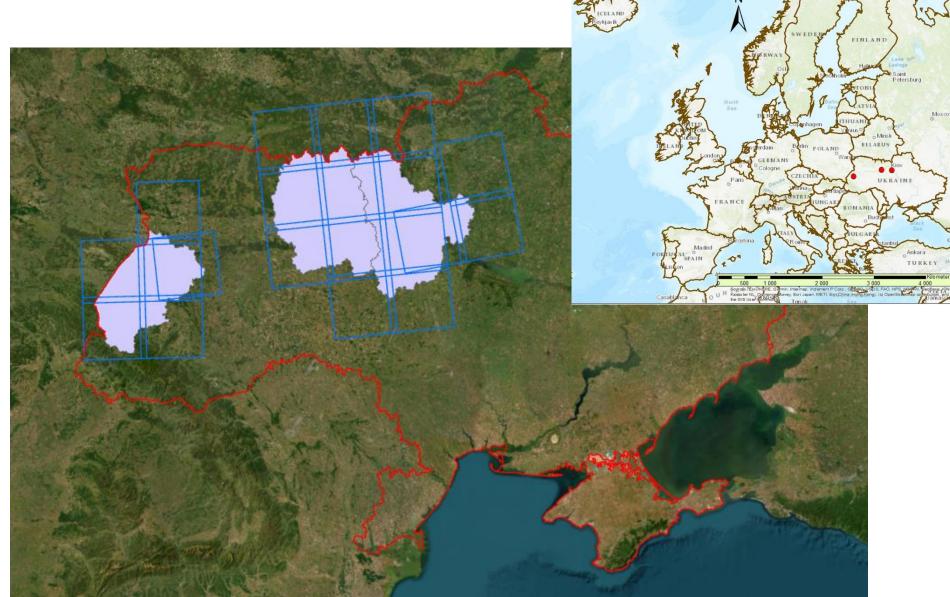

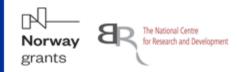

### Random Points Rules:

- Points distributed randomly over the entire area of granules,
- 10 m internal buffer of reference dataset to avoid misclassification on the edges,
- 2 points per 1 km<sup>2</sup> of reference data
- 20 m minimum distance between points,
- a minimum of 200 points for one class,
- points for forest classes and non-forest classes.

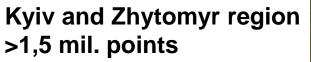

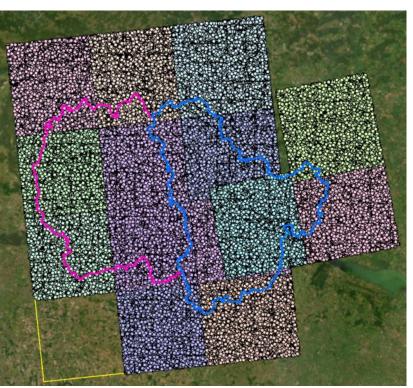

### Lviv region >0,5 mil.points

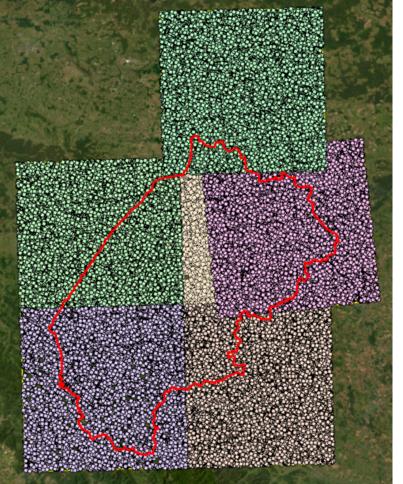

### Creating reference points for classification

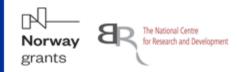

### ESA World Cover 2020

Lviv region

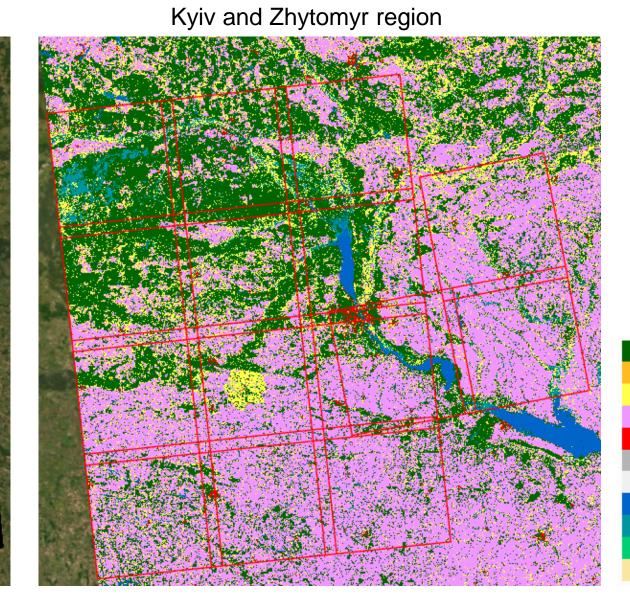

Tree cover Shrubland Grassland Cropland Built-up Bare / sparse vegetation Snow and ice Permanent water bodies Herbaceous wetland Mangroves Moss and lichen

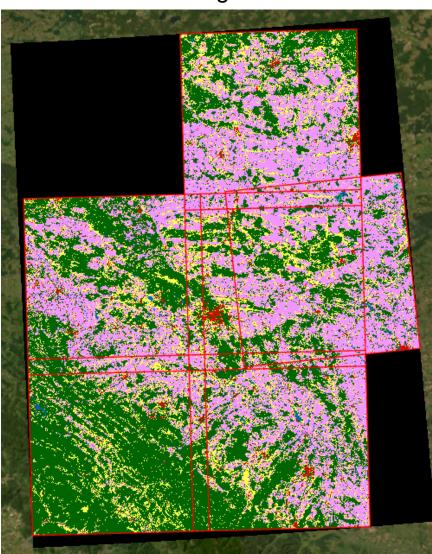

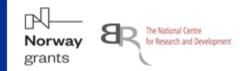

### **Copernicus Global Land Cover Map – forest types**

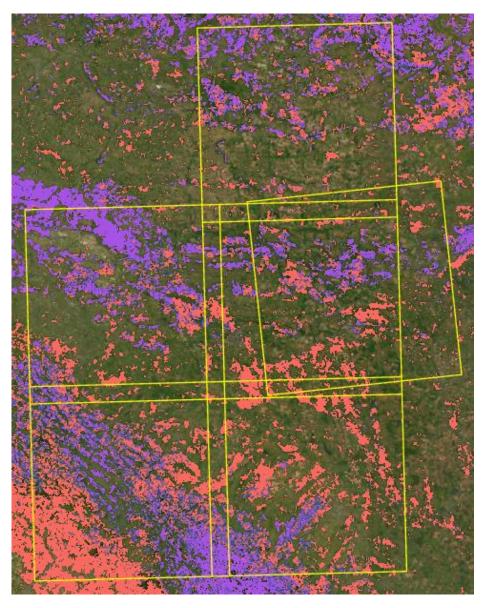

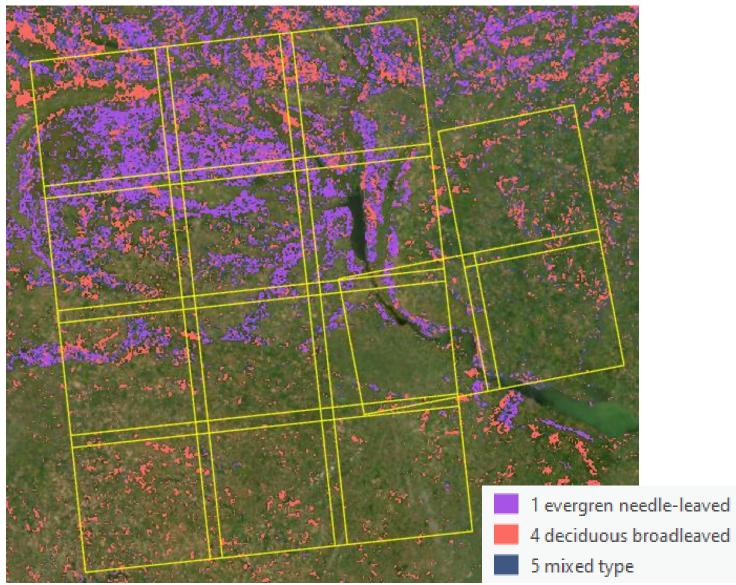

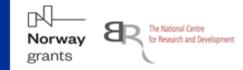

### Lviv region

 Sentinel-2 images

 34UFA
 34UFV
 34UGA
 34UGB
 34UGV
 35ULR

 06.04.2020
 01.07.2019
 06.04.2020
 06.04.2020
 06.04.2020
 06.04.2020

 23.09.2020
 06.04.2020
 23.09.2020
 14.08.2020
 10.09.2020
 06.08.2020

 11.05.2021
 23.09.2021
 10.07.2020
 29.08.2020
 15.09.2020

### Data were downloaded from Creodias platform.

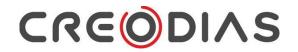

### Kyiv and Zhytomyr region

| Sentinel-2 images                      |                                        |                                        |                          |                          |                          |                          |
|----------------------------------------|----------------------------------------|----------------------------------------|--------------------------|--------------------------|--------------------------|--------------------------|
| 35UPQ                                  | 35UPR                                  | 35UPS                                  | 35UPT                    | <b>35UQQ</b>             | 35UQT                    | 36UUA                    |
| 26.06.2020                             | 04.05.2020                             | 12.09.2020                             | 10.04.2020               | 02.04.2020               | 05.04.2020               | 02.04.2020               |
| 08.08.2020                             | 08.08.2020                             | 22.09.2020                             | 22.09.2020               | 26.06.2020               | 11.06.2020               | 11.06.2020               |
| 12.09.2020                             | 12.09.2020                             | 10.05.2021                             | 08.08.2021               | 06.07.2020               | 11.07.2020               | 26.06.2020               |
| 10.05.2021                             | 22.09.2020                             | 09.07.2021                             | 10.05.2021               | 30.08.2020               | 30.08.2020               | 11.07.2020               |
| 24.06.2021                             | 10.05.2021                             | 08.08.2021                             | 15.06.2019               | 14.09.2020               | 22.09.2020               | 30.08.2020               |
| 35UQR                                  | 35UQS                                  | 36UVA                                  | 36UVB                    | 35UNT                    | 35UNS                    | 35UNR                    |
| 02.04.2020                             | 12 04 2020                             | 12 04 2020                             | 12 04 2020               | 08 04 2020               | 03 04 2020               | 05 04 2020               |
|                                        | 12.04.2020                             | 12.04.2020                             | 12.01.2020               | 00.04.2020               | 00.04.2020               | 00.01.2020               |
|                                        |                                        |                                        | 26.06.2020               |                          |                          |                          |
| 11.06.2020                             | 11.06.2020                             | 11.06.2020                             |                          | 12.06.2020               | 12.06.2020               | 08.08.2020               |
| 11.06.2020<br>26.06.2020               | 11.06.2020<br>26.06.2020               | 11.06.2020<br>26.06.2020               | 26.06.2020               | 12.06.2020<br>06.08.2020 | 12.06.2020<br>16.08.2020 | 08.08.2020<br>12.09.2020 |
| 11.06.2020<br>26.06.2020<br>11.07.2020 | 11.06.2020<br>26.06.2020<br>11.07.2020 | 11.06.2020<br>26.06.2020<br>11.07.2020 | 26.06.2020<br>05.08.2020 | 12.06.2020<br>06.08.2020 | 12.06.2020<br>16.08.2020 | 08.08.2020<br>12.09.2020 |

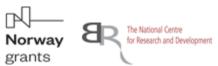

### Lviv region

Forest cover classification accuracy

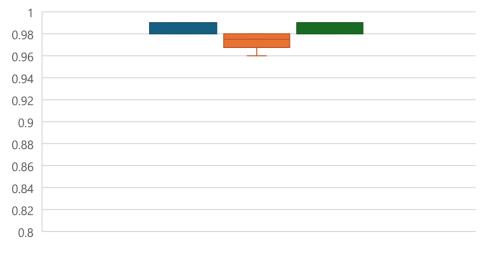

📕 OA 📕 Kappa 📕 F1

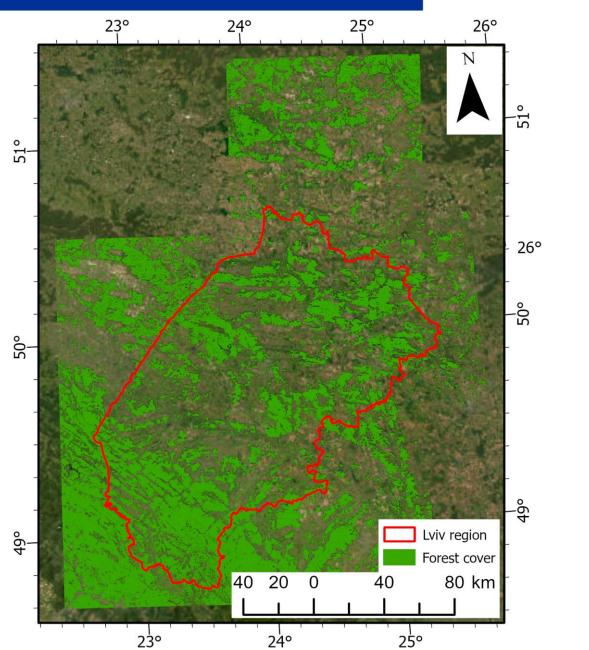

### Forest type classification

#### The National Centre for Research and Development Norway

Ы

### Lviv region

Forest type classification accuracy

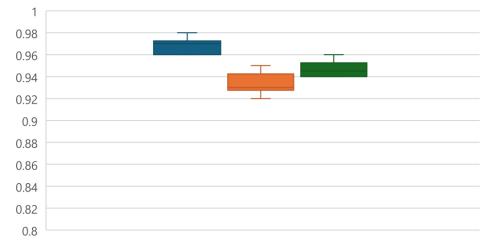

📕 OA 📕 Kappa 📕 F1

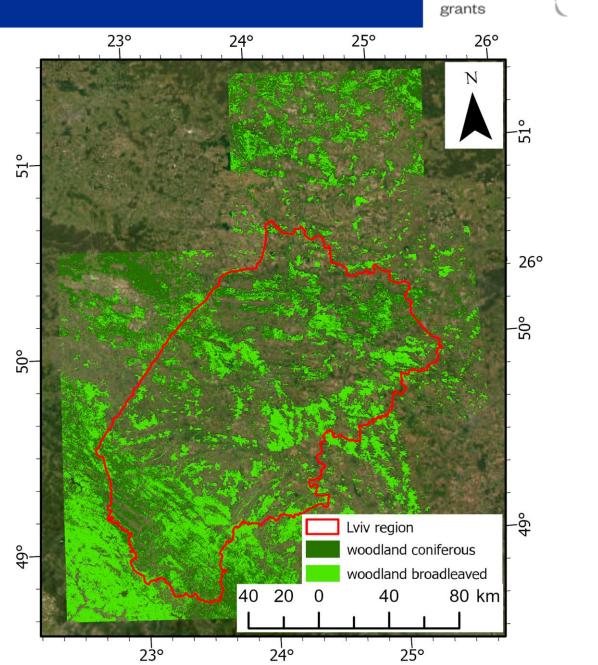

### Forest cover classification

### Kyiv region Zhytomyr region

Forest cover classification accuracy

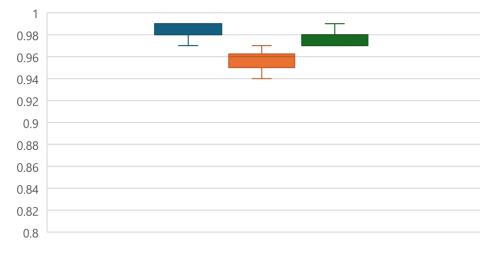

📕 OA 📕 Kappa 📕 F1

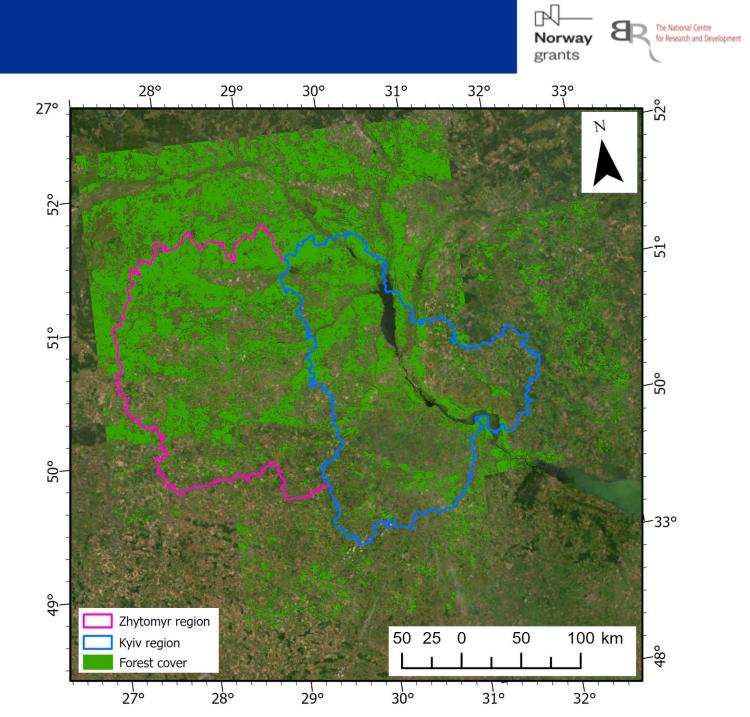

### Forest type classification

### Kyiv region Zhytomyr region

Forest type classification accuracy

📕 OA 📕 Kappa 📕 F1

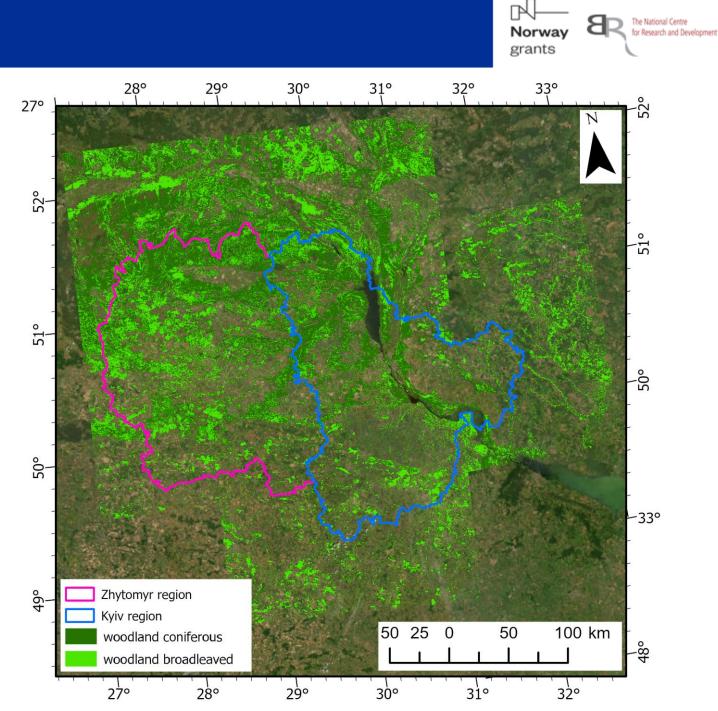

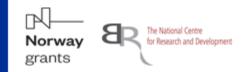

### **Rules for Forest/Nonforest verification:**

- Forest;
- Forest above 30% (at least 30% of the square occupied by forest);
- Forest less than 30% (less than 30% of the square occupied by forest);
- Non-forest;
- Tree not forest (a tree that is not part of a forest).

### Rules for Broadleaved/Coniferous verification:

- Broadleaved;
- Coniferous;
- Mixed by the prevailing occupation?

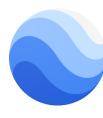

CIR mosaic + Google Earth with time series images!

### Random polygons for the independent verification

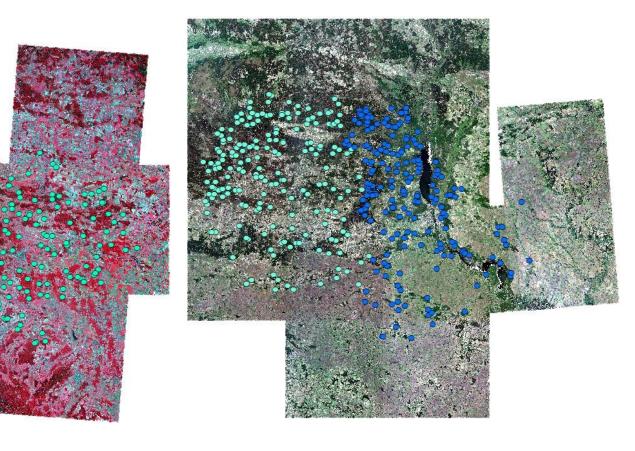

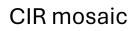

### **RGB** mosaic

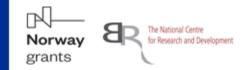

Mosaic creation:

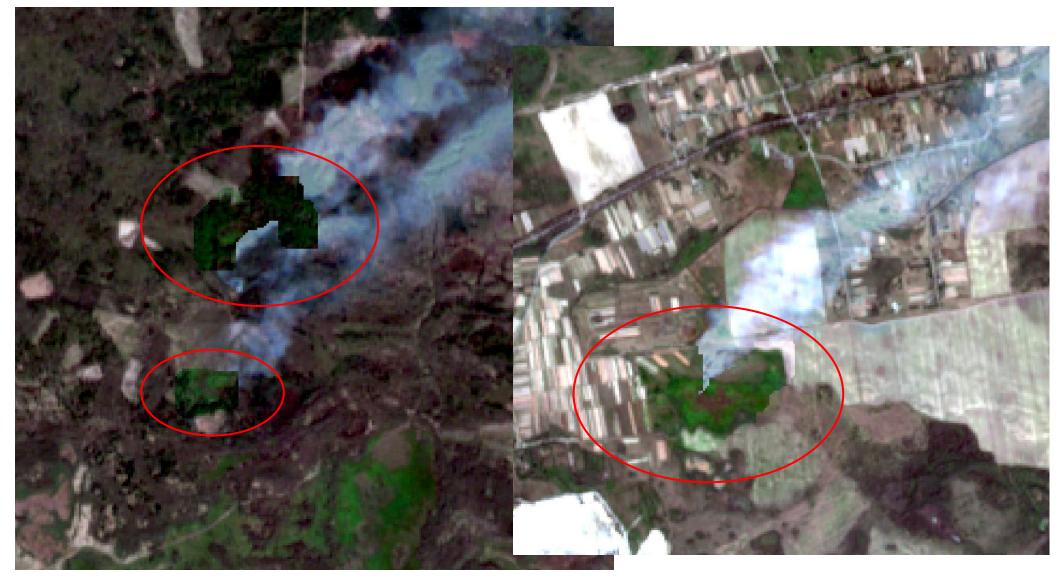

### Independent verification

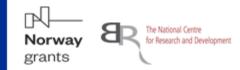

**Disadvantages of the Independent verification:** 

Mixed forest:

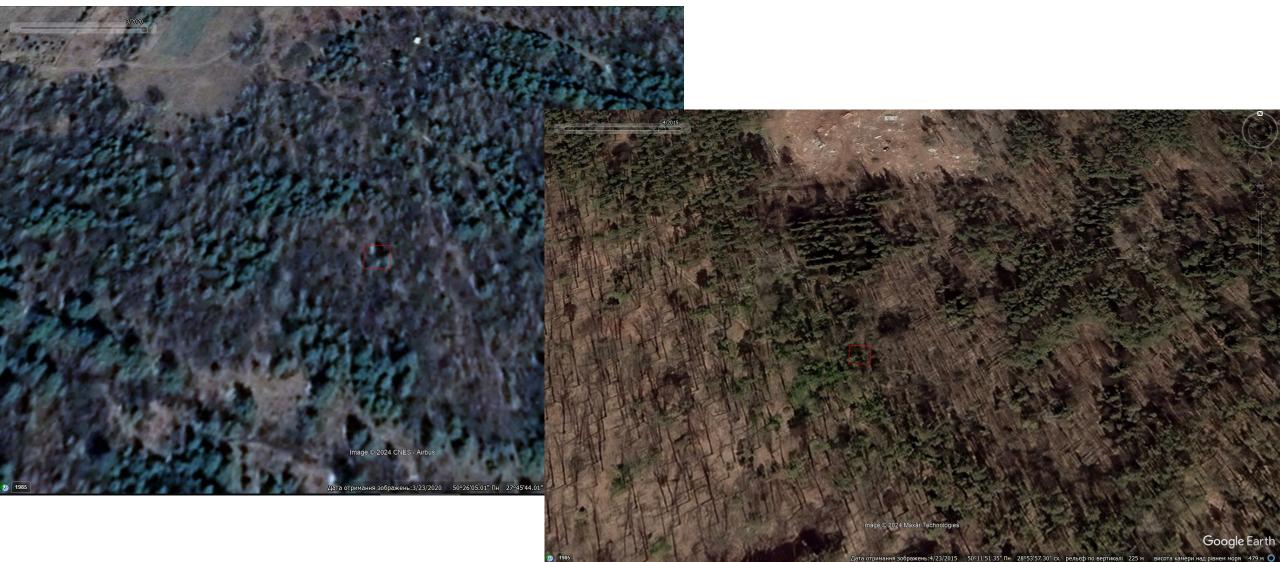

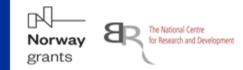

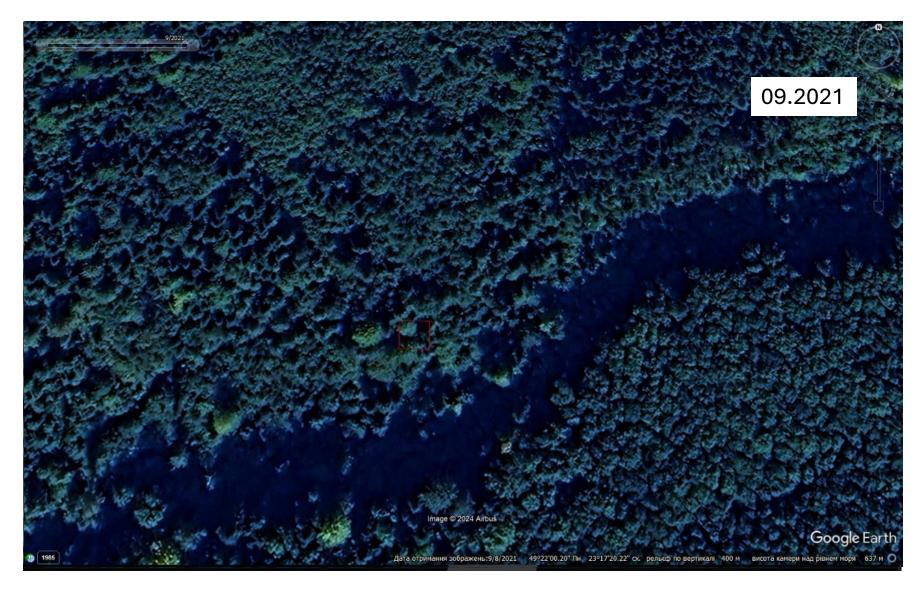

### Time series data

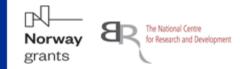

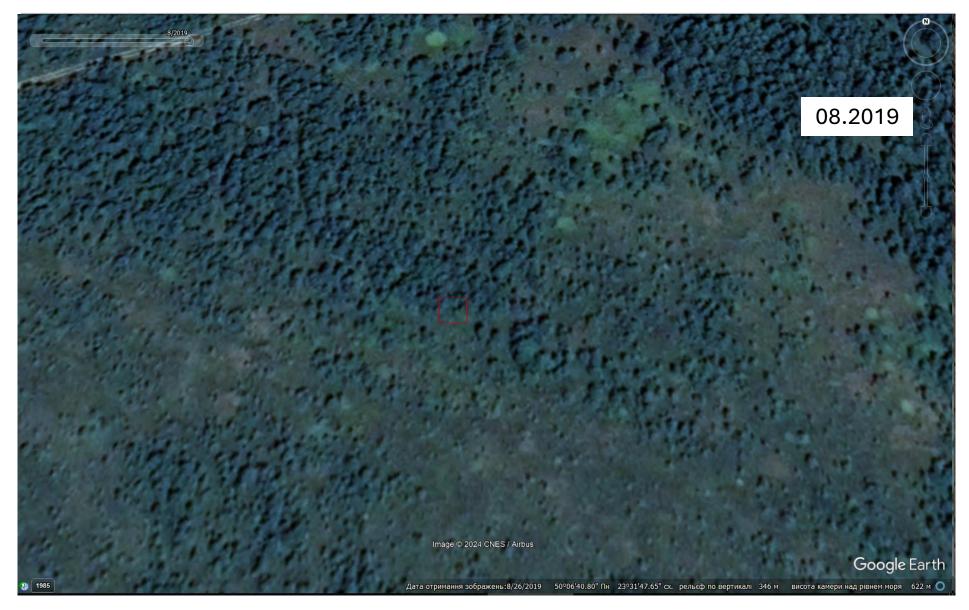

### **Abandoned areas**

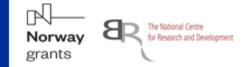

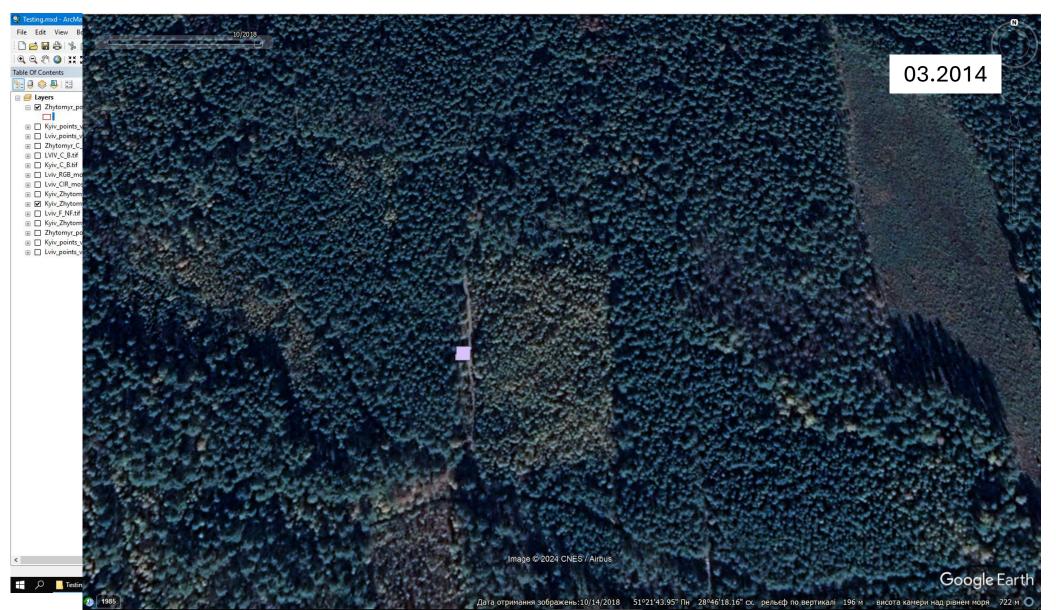

# Accuracy of the geometric correction

### Independent verification

Norway grants

**Forest/Nonforest Accuracy Accessment** 

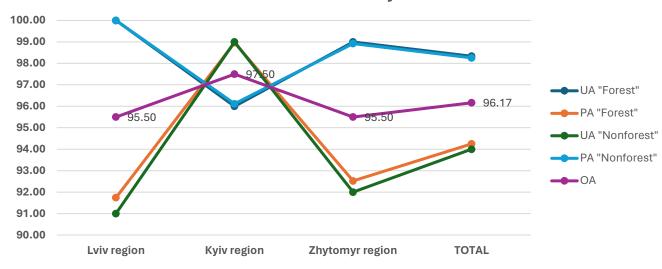

**Broadleaved/Coniferous Accuracy Accessment** 

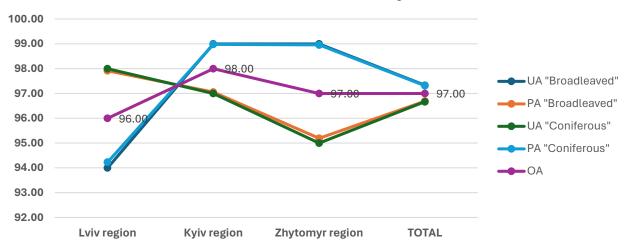

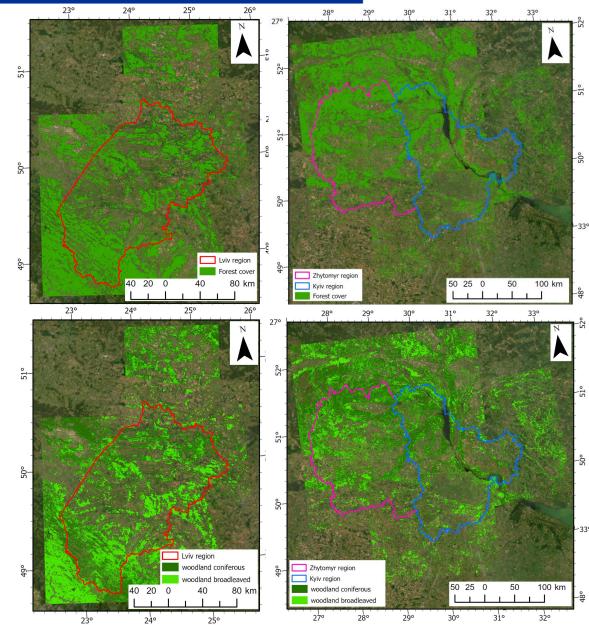

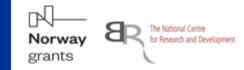

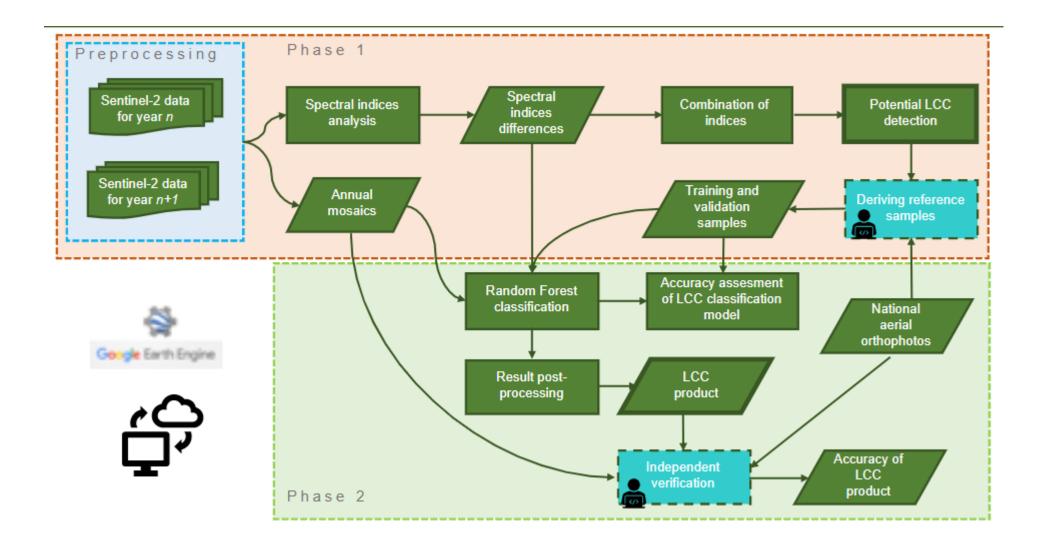

Based on the tuning land cover change detection algorithm developed within InCoNaDa project:

- Data: a time series of Sentinel-2 images acquired in the growing season from June to August over the period 2020-2022.
- Method: the analysis of a combination of spectral indices and the application of Random Forest algorithm to classify the changes within the forest into three change type classes:
  - 1 forest (no-change), 2 change-clearcutting, 3 change-burnt area.
- Model developed for Kyiv region for period 2020-2021 (OA=0.98, Kappa=0.97) and then transfer for other regions (Zhytomyr, Lviv) and the period 2021-2022.

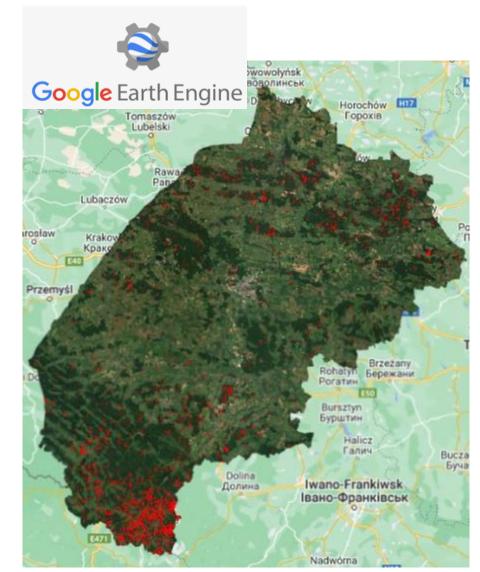

Norway

grants

The National Centre

for Research and Development

Forest changes 2020-2022 based on Sentinel-2 data

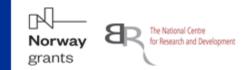

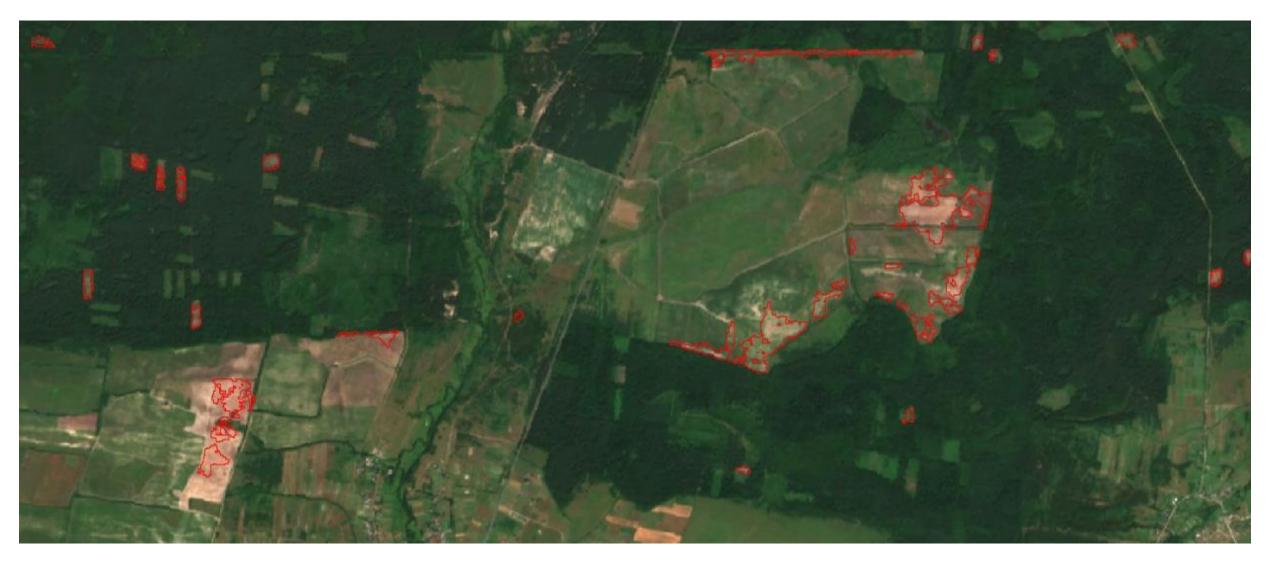

Forest changes 2020-2021 based on Sentinel-2 data

### Example of forest changes

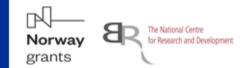

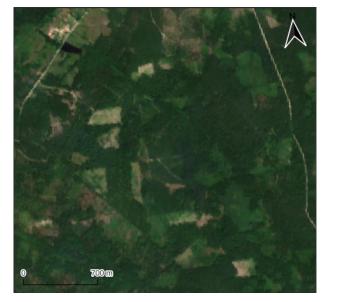

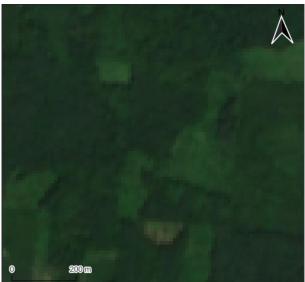

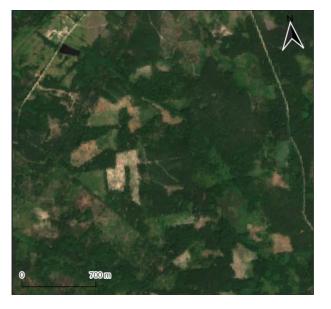

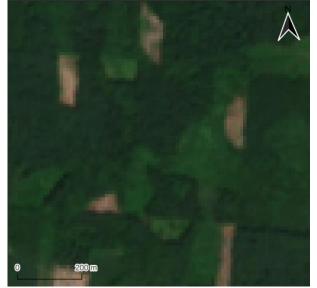

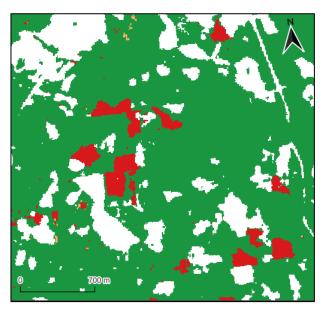

### Zhytomyr region 2021-2022

Lviv region 2020-2021

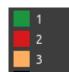

### Example of forest changes

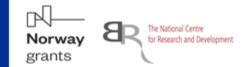

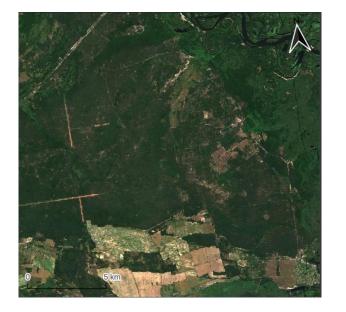

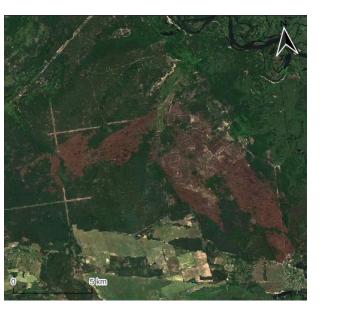

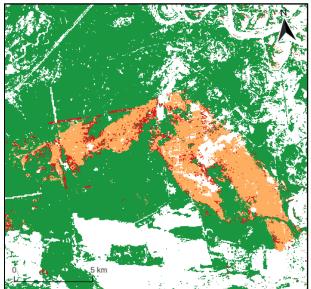

### Kyiv region 2021-2022

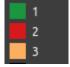

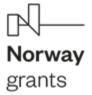

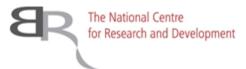

## Thank you

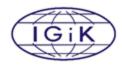

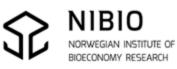

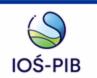

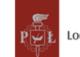

Lodz University of Technology

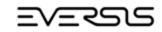

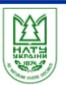